# Candidate Guide

### For **Pennsylvania Nursing Assistant** Candidates

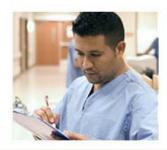

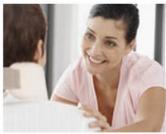

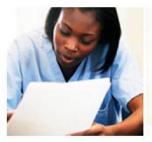

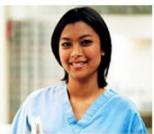

#### **Contents**

| Introduction                                                                             | Contents                                                      |    |
|------------------------------------------------------------------------------------------|---------------------------------------------------------------|----|
| Pennsylvania Nursing Assistant candidate experience: Activate Credential Manager account | Introduction                                                  | 2  |
| Credential Manager account                                                               |                                                               |    |
| Credential Manager account                                                               | Pennsylvania Nursing Assistant candidate experience: Activate |    |
| Scheduling your nurse aide exam6                                                         |                                                               | 3  |
| Scheduling your nurse aide exam6                                                         | Testing Accommodations                                        | 5  |
|                                                                                          |                                                               |    |
|                                                                                          | Scheduling your nurse aide exam                               | 6  |
| Accessing Credential Manager with non-EO eligibility route13                             |                                                               |    |
|                                                                                          | Accessing Credential Manager with non-EO eligibility route    | 13 |
|                                                                                          |                                                               |    |

## Introduction

Any candidate who wants to work as a Certified Nursing Assistant is required to complete an approved training program and successfully complete a written and skills examination. This document will provide a step by step process.

A candidate's steps to be eligible to take an examination are:

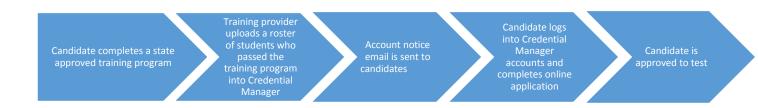

#### Training program candidate account activation notice

Candidates will receive an email after a training roster of students who have successfully completed the training program is imported. **All candidates must first activate their accounts**. To do this, they log into Credential Manager and complete their online application so they are approved to schedule their test.

**IMPORTANT NOTE**: Do NOT create a new account using the *Create Your Account* link. This link is for candidates of a different eligibility route and not for those who are becoming a nurse aide for the first time. PLEASE WAIT FOR AN ACTIVATION EMAIL TO BE RECEIVED which will notify you as proof that successful completion of training has occurred. The activation email will give you an account activation link that can be used to activate your Credential Manager account.

## Activate Credential Manager Account

Candidates: Follow the steps below to activate your Credential Manager account.

|   | You will rece                  | eive an account a                                                                             | ctivation email. C                              | lick the activation                                                                                                    | link in the                |
|---|--------------------------------|-----------------------------------------------------------------------------------------------|-------------------------------------------------|----------------------------------------------------------------------------------------------------|----------------------------|
|   | email as sho                   | own in the examp                                                                              | ole below:                                      |                                                                                                    |                            |
|   | pearsonvuecustome to me      ■ | erserivce@pearson.com                                                                         |                                                 |                                                                                                    | 7/21/16 🙀 🔸 💌              |
|   | Dear Stella Candida            | ate.                                                                                          |                                                 |                                                                                                    |                            |
|   |                                | Nurse Aide exam profile has been crea                                                         | ated.                                           |                                                                                                    |                            |
|   | Your Login ID: 3910            | 0000602                                                                                       |                                                 |                                                                                                    |                            |
|   | To activate your acc           | ount, please go to https://i7lp.integral                                                      | 7.com/durango/aa?aakey=btbEfXjLgoaSi            | KIJKBmvE                                                                                                    |                            |
|   |                                | our account, you will be asked to verif<br>rated your account, you will not be able           |                                                 | password. You will then be able to access                                                                                                    | your account immediately.  |
|   | Please note that the           | e account activation link will expire on                                                      | 2016-08-20 12:30:15.86.                         |                                                                                                    |                            |
|   | If you have question           | ns regarding your application or the we                                                       | b site, please contact pearsonvuecustome        | erservice@pearson.com.                                                                                                    |                            |
|   |                                |                                                                                               |                                                 |                                                                                                    |                            |
| 2 |                                |                                                                                               |                                                 |                                                                                                    |                            |
|   | On the New                     | Registration pag                                                                              | e, you can change                               | e your username fr                                                                                                    | om the                     |
|   | default assig                  | gned. Then, ente                                                                              | r a password for y                              | our account and cl                                                                                                    | ick <b>Submit</b> .        |
|   |                                | Now Designation                                                                               | _                                               |                                                                                                    |                            |
|   |                                | New Registration                                                                              | n                                               |                                                                                                    | 3                          |
|   |                                | Security Questions Adde<br>Enter a new Username                                               | ed/Updated Successfully.<br>and Password below. |                                                                                                    |                            |
|   |                                | Username                                                                                      |                                                 | 0610000200                                                                                                    |                            |
|   |                                | Password                                                                                      |                                                 |                                                                                                    |                            |
|   |                                | Confirm Password                                                                              |                                                 |                                                                                                    |                            |
|   |                                |                                                                                               |                                                 | the property of the property of the second second s |                            |
|   |                                |                                                                                               |                                                 |                                                                                                    |                            |
| 3 | Enter your p                   | personal informat                                                                             | ion. <b>You have on</b>                         | e attempt to upo                                                                                                    | date vour                  |
|   | •                              |                                                                                               |                                                 | es your governme                                                                                                    | -                          |
|   | =                              | ill bring on test                                                                             |                                                 | o year gerennin                                                                                                    |                            |
|   | Personal Inf                   |                                                                                               |                                                 |                                                                                                    |                            |
|   | Amy Candidate                  |                                                                                               |                                                 |                                                                                                    |                            |
|   | Candidate R                    |                                                                                               |                                                 |                                                                                                    |                            |
|   | Initially, and every 18        | 0 days, we like to verify your demographic                                                    | information. Please verify                      |                                                                                                    |                            |
|   |                                | se the Update Personal Info link to the left i<br>d, you may access the other areas of the si |                                                 |                                                                                                    |                            |
|   | Fields marked w                | rith an * are required.                                                                       |                                                 |                                                                                                    |                            |
|   |                                | ation Verify that name is as it should ap                                                     |                                                 |                                                                                                    |                            |
|   |                                | ne and social security numbe<br>ent-issued identification.                                    | r EXACTLY <b>as it appears on</b>               | ID Name                                                                                                    | ID Last<br>Updated         |
|   | Prefix                         | _                                                                                             |                                                 | Registry ID                                                                                                    | 0610000200 02/22/2016      |
|   | First Name<br>Middle Name      | Amy                                                                                           |                                                 | PROVIDERW                                                                                                    | EBID 0610000200 02/22/2016 |
|   | Last Name                      | Candidate                                                                                     |                                                 |                                                                                                    |                            |

Scroll to the bottom of the page and review the End User License Agreement. Then click **Verify**. You will be directed to the Home Page to begin the application process.

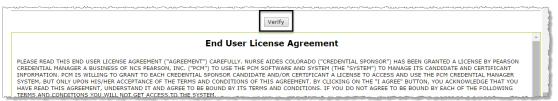

5 You must now complete your application to take the NNAAP exam.

As a new nurse aide who just completed their training program, or if you were required to take your training over again, you should select the E0 eligibility route.

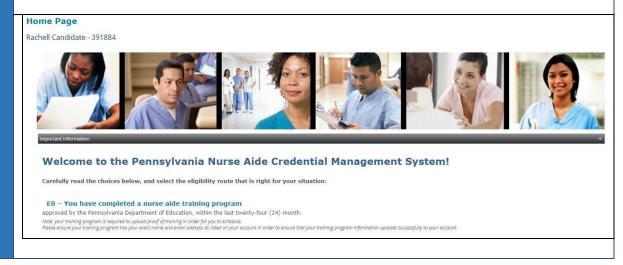

\*\* If you are selecting an eligibility route other than E0, please go to last page of document for instructions on creating your Credential Manager account.

#### **Testing Accommodations**

Credentia is committed to ensuring access for all individuals with disabilities and supports the intention of the Americans with Disabilities Act as Amended (ADAAA). Credentia provides reasonable and appropriate accommodations to individuals with documented disabilities who demonstrate a need for accommodations. The purpose of accommodations is to provide candidates with full access to the test.

You notify Credentia if you require an accommodation through your application form.

\* Are you requesting testing accommodations due to a documented disability?

If Yes, and you have not yet submitted your accommodations request, you must do so before you can schedule your exam. Click here to complete the Pearson VUE accommodations application.

If no ADA accommodation was requested through this form, and after you have completed the remainder of the form, you will see the following landing page and can schedule your exam by clicking on the link, CLICK HERE TO SCHEDULE YOUR NURSE AIDE EXAMINATION.

Congratulations! You have successfuly I completed your Nursing Assistant training program and your application.

Click here to schedule your Nurse Aide examination(s).

**If you do require an ADA accommodation**, you should note this on the application form. Afterwards, you will need to complete an online application through the main Pearson VUE website. You can access the online ADA accommodation through this link:

http://www.pearsonvue.com/accommodations/pv\_review.asp?clientName=Pensylvania%20Nurse%20Aides

You will be unable to schedule your exam until your accommodation request is approved.

Once your accommodation is approved, the accommodations team will contact you and schedule your exam for you.

If you accommodation request is not approved, you will still be able to schedule your exam and you will be notified via email of your eligibility to schedule your exam.

Also note: other circumstances may require E0 Form review by the state. If this is the case, Credential Manager will notify you that a form review is required. Once the form has been reviewed and approved by the state, you will receive an email notifying that you are now able to schedule your exam and will see the above link on your landing/home page.

#### **Scheduling your Pennsylvania Nurse Aide exams**

After hitting submit on your application:

# 4 - CANDIDATE STATEMENT \* I hereby certify that the information provided on this registration form is true and accurate, and that I am the person whose name appears on the form. I understand that any information I give that is not true may jeopardize my certification status and listing as a nurse aide, and may result in prosecution by the state of Pennsylvania. | Yes, the information on this application is true and correct. \* Candidate Signature (Type your full legal name.) | Date (MM/DD/YYYY)

You will now receive the following message:

Congratulations! You have successfuly I completed your Nursing Assistant training program and your application.

Click here to schedule your Nurse Aide examination(s).

Scheduling system. 1 Once you are in the Scheduling System, you will be required to select one exam at a time. Credentia recommends all candidates schedule SKILLS exam first as these exams fill up faster than the written exams. Pennsylvania Pearson | VUE Nurse Aides My Profile My Order Return to Testing Program website Sign Out Signed In as: test1 candidate Hor My Account nsylvania Exa approved Exams > Preferences PR: NNAAP Skills > Exam History AW: NNAAP Written AO: NNAAP Oral English > My Receipts Upcoming Appointments You do not have any appointments scheduled.

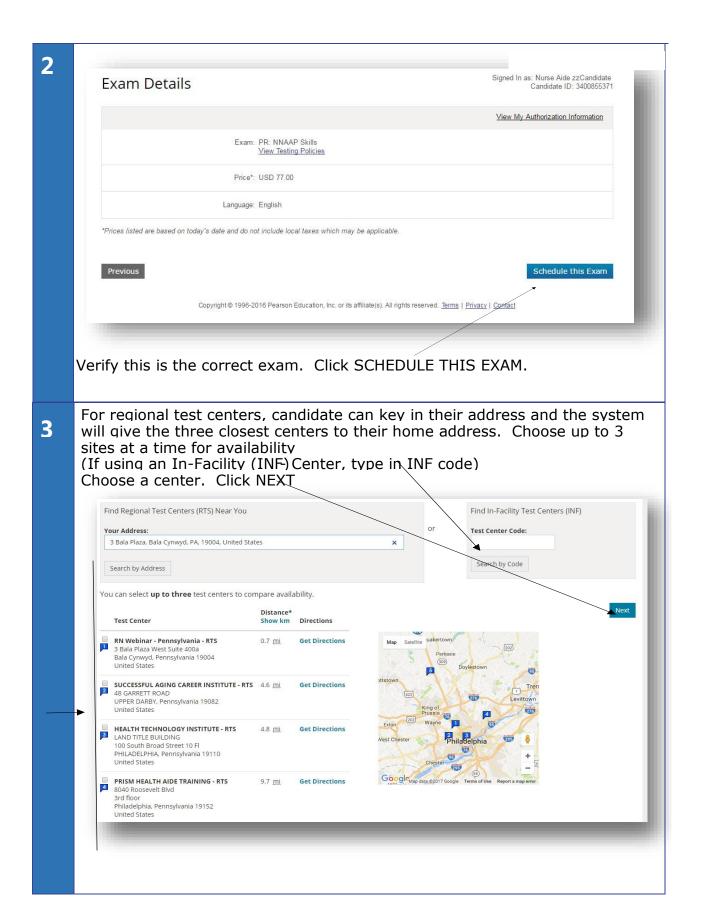

Available dates are shaded. Click on one any of the shaded dates.

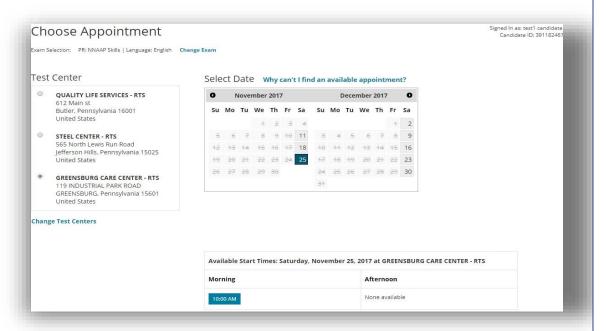

Select first available time. If no slots in AM session, check PM session. Review order. If OK CLICK. You will then be taken to your shopping cart.

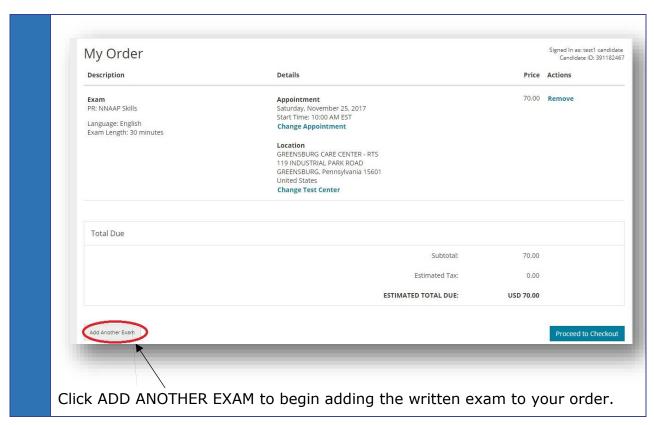

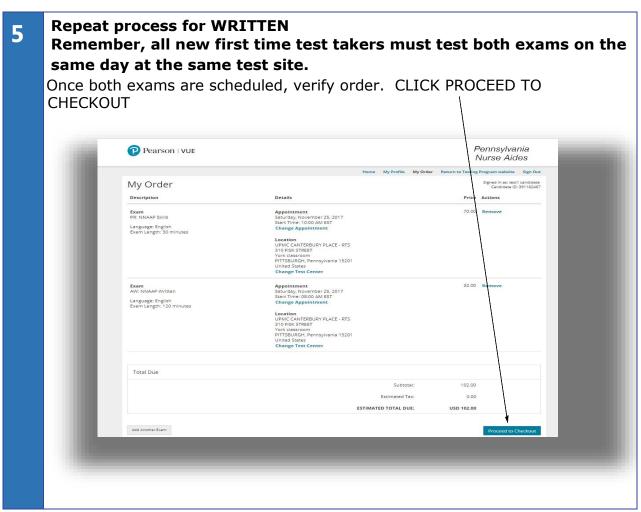

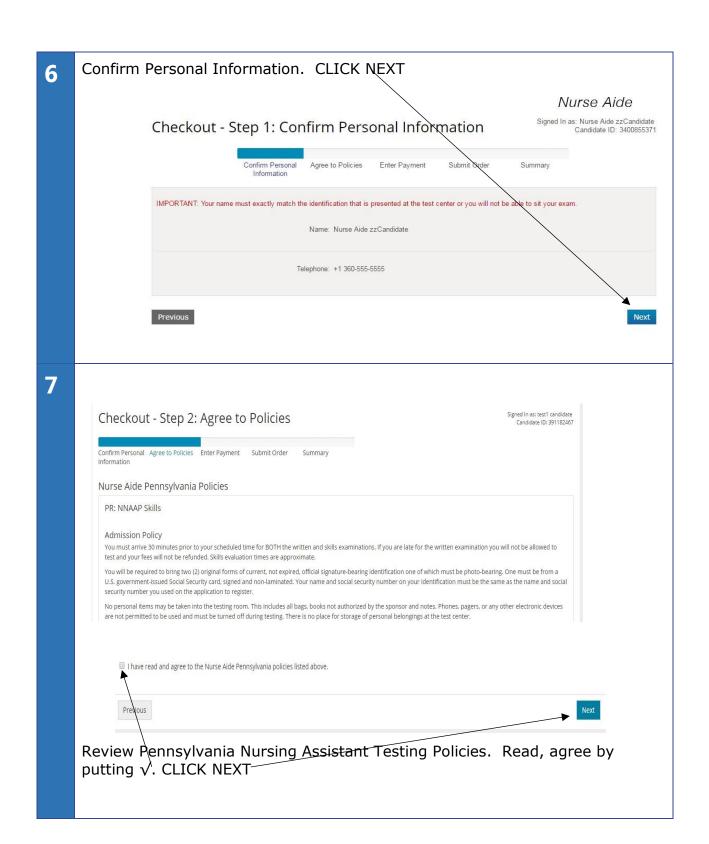

Add your credit card information (or voucher code information if you were given a voucher code from your training program provider)

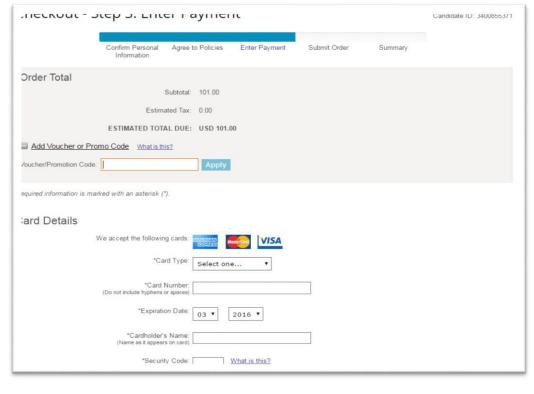

| This address must match the address that appears on the      | account                           |
|--------------------------------------------------------------|-----------------------------------|
| This address must match the address that appears on the      | accoun.                           |
| *Country:                                                    | United States                     |
| *Address 1:                                                  | 3 Bala Plaza                      |
| Address 2:                                                   |                                   |
| Address 3:                                                   |                                   |
| *City:                                                       | Olympia                           |
| *State:                                                      | Washington ▼                      |
| * Zip/Postal Code:                                           | 98123                             |
| *Telephone:                                                  | + 1 360-555-5555<br>Country Codes |
|                                                              |                                   |
| Your card will not be charged until you submit your order or | n the next page.                  |
| Previous                                                     | Next                              |

When completed CLICK NEXT

When scheduling is completed, you will receive confirmation notice via your 

| - Annointm                                                                                                    | ent Time: 23 Mar                                                                                                    | 2016 at 00:00 /                                                                                                    | 9-00 AM                                                                                                    |                                                                                                    |                                                                                                    |                                                                                                    |
|----------------------------------------------------------------------------------------------------|----------------------------------------------------------------------------------------------------|----------------------------------------------------------------------------------------------------|----------------------------------------------------------------------------------------------------|----------------------------------------------------------------------------------------------------|----------------------------------------------------------------------------------------------------|----------------------------------------------------------------------------------------------------|
| Duration: 1                                                                                                    |                                                                                                    | 2016 at 06.00 (                                                                                                    | (6.00 AM)                                                                                                    |                                                                                                    |                                                                                                    |                                                                                                    |
| • Location:                                                                                                    |                                                                                                    |                                                                                                    |                                                                                                    |                                                                                                    |                                                                                                    |                                                                                                    |
|                                                                                                    |                                                                                                    |                                                                                                    |                                                                                                    |                                                                                                    |                                                                                                    |                                                                                                    |
| # Accommo                                                                                                    | dations Granted:                                                                                                    | None                                                                                                    |                                                                                                    |                                                                                                    |                                                                                                    |                                                                                                    |
| <ul> <li>Directions         Turn right or gas station keep straight     </li> </ul>                                                                                                    | : From 85 S: Take on<br>Club Blvd (at light<br>on left and school<br>at until you get to C                                                                                                    | exit 177 (Roxbo<br>t) & drive about<br>is brick building<br>lub Blvd. Turn r                                                                                                    | t 1-2 miles. Ste<br>on right. Fror<br>right on Club E                                                                                                    | exit). Make left at end of exit at th<br>op at 1420 East club Blvd (right be<br>n 85N: Take exit 177 (Roxboro/Av<br>blvd (at light) & drive 1-2 miles. St<br>hool is brick building on right. Park                                                                                                    | fore stop ligh<br>rondale exit). I<br>op at 1420 Eas                                                                          | t). There is a Town & Country<br>Make right at end of exit at light &<br>at Club blvd (right before stop                                                                                                    |
| n Policies                                                                                                    | n Policy: For NNA                                                                                                    | AP Written NN                                                                                                    | IAAP Skills                                                                                                    |                                                                                                    |                                                                                                    |                                                                                                    |
| You must a<br>examination<br>You will be<br>photo-beari<br>number on y<br>No persona<br>pagers, or a<br>personal be                                                                                                    | rrive 30 minutes pr<br>you will not be allo<br>required to bring to<br>ng. One must be fr<br>your identification r<br>I items may be take<br>any other electronic<br>clongings at the tes                                                                                                    | ior to your schowed to test ar<br>wo (2) original om a U.S. gove<br>must be the sar<br>en into the testir<br>devices are n<br>t center.                                                                                                    | eduled time for<br>not your fees we<br>forms of curre<br>ernment-issue<br>me as the naming room. This<br>not permitted to                                                                                                    | r BOTH the written and skills exau-<br>will not be refunded. Skills evaluat<br>ent, not expired, official signature-<br>scolal Security card, signed an-<br>le and social security number you<br>includes all bags, books not autho<br>be used and must be turned off<br>or additional details and information                                                                                                    | ion times are a bearing identi di non-laminate used on the a prized by the siduring testing                                   | approximate. fication one of which must be dd. Your name and social securit application to register. sponsor and notes. Phones,                                                                                                    |
| Reschedu                                                                                                    | le Policy: For NNA                                                                                                    | AAP Written, Ni                                                                                                    | NAAP Skills :                                                                                                    |                                                                                                    |                                                                                                    |                                                                                                    |
| Fees are no<br>calendar da<br>Your fee w                                                                                                    | on-refundable and i                                                                                                    | non-transferab<br>heduled examir<br>your new exa                                                                                                    | le. If you wish<br>nation date. You<br>mination date                                                                                                    | n to reschedule your exam, you mou are permitted one (1) time to re.<br>Rescheduling less than nine (9)                                                                                                    | -schedule you                                                                                                    | ur examination without penalty.                                                                                                    |
|                                                                                                    | licy: For NNAAP N                                                                                                    |                                                                                                    |                                                                                                    |                                                                                                    |                                                                                                    |                                                                                                    |
| calendar da<br>Your fee w                                                                                                    | ys before your sci                                                                                                    | heduled examin<br>your new exa                                                                                                    | nation date. You                                                                                                    | n to re-schedule your exam, you rou are permitted one (1) time to re<br>. Rescheduling less than nine (9)                                                                                                    | -schedule you                                                                                                    | ur examination without penalty.                                                                                                    |
| rder Conf                                                                                                    | irmation                                                                                                    |                                                                                                    |                                                                                                    |                                                                                                    |                                                                                                    |                                                                                                    |
| der Number: 00                                                                                                    | 28-0071-1000                                                                                                    |                                                                                                    |                                                                                                    |                                                                                                    |                                                                                                    |                                                                                                    |
| am Registration                                                                                                    | ns<br>R: NNAAP Skills, En                                                                                                    | alish                                                                                                    |                                                                                                    |                                                                                                    |                                                                                                    |                                                                                                    |
| <ul> <li>Quantity</li> <li>Price: \$U</li> </ul>                                                                                                    | : 1                                                                                                    | gilott                                                                                                    |                                                                                                    |                                                                                                    |                                                                                                    |                                                                                                    |
| <ul> <li>Candidat</li> </ul>                                                                                                    | te:                                                                                                    |                                                                                                    |                                                                                                    |                                                                                                    |                                                                                                    |                                                                                                    |
|                                                                                                    |                                                                                                    |                                                                                                    |                                                                                                    |                                                                                                    |                                                                                                    |                                                                                                    |
|                                                                                                    |                                                                                                    |                                                                                                    |                                                                                                    |                                                                                                    |                                                                                                    |                                                                                                    |
| <ul> <li>Duration</li> <li>Location</li> <li>Idea</li> <li>1420</li> </ul>                                                                                                    |                                                                                                    | S34052                                                                                                    | 0 (1:00 PM)                                                                                                    |                                                                                                    |                                                                                                    |                                                                                                    |
| Duration Location ldea 1420 DUR Unite                                                                                                    | : 30 Minutes<br>::<br>I Health Institute RT<br>DEAST CLUB BLVI<br>HAM NC 27704<br>ed States<br>ne: 919-596-6811                                                                                                    | S34052<br>)                                                                                                    | 0 (1:00 PM)                                                                                                    |                                                                                                    |                                                                                                    |                                                                                                    |
| Duration Location Idea 1420 DUR Unite Phor Accomm                                                                                                    | : 30 Minutes I: Health Institute RT I Health Institute RT I EAST CLUB BLVI HAM NC 27704 ed States ne: 919-596-6811 nodations Grante ns: From 85 S: Take                                                                                                    | \$34052<br>od: None<br>e exit 177 (Rox                                                                                                    | boro/Avondal                                                                                                    | e exit). Make left at end of exit at<br>Store at 1420 East club Blod (richt)                                                                                                    | he light & keep                                                                                                    | o straight until you get to Club Blv                                                                                                    |
| Duration Location Idea 1420 DUR Unite Phor Accomm Directior Turn right gas statio                                                                                                    | : 30 Minutes II Health Institute RT I EAST CLUB BLVT IHAM NC 27704 ed States ne: 919-596-6811 nodations Grante ns: From 85 S: Take on Club Blvd (at ligh on on left and school                                                                                                    | s34052<br>od: None<br>e exit 177 (Rox<br>pht) & drive abo<br>ol is brick buildi                                                                                                    | boro/Avondal<br>out 1-2 miles. S<br>ng on right. Fr                                                                                                    | Stop at 1420 East club Blvd (right I<br>om 85N: Take exit 177 (Roxboro/A                                                                                                    | pefore stop lig<br>vondale exit).                                                                                             | ht). There is a Town & Country  Make right at end of exit at light                                                                                                    |
| Duration Location Idea 1420 DUR Unite Phor Accomm Direction Turn right gas statio keep stra light) Thet                                                                                                    | : 30 Minutes II Health Institute RT 0 EAST CLUB BLVF HAM NC 27704 ed States ne: 919-596-6811 nodations Grante ns: From 85 S; Take on Club Blvd (at light until you get to re is a Town & Cou W; NNAAP Written, W; NNAAP Written, II Health II Health I | s34052<br>od: None<br>e exit 177 (Rox<br>plit) & drive abo<br>ol is brick buildi<br>Club Blvd. Turr<br>intry gas statioi                                                                                                    | boro/Avondal<br>but 1-2 miles. S<br>ng on right.<br>n right on Club                                                                                                    | Stop at 1420 East club Blvd (right I                                                                                                    | pefore stop lig<br>vondale exit).<br>top at 1420 Ea                                                                           | ht). There is a Town & Country  Make right at end of exit at light ast Club blvd (right before stop                                                                                                    |
| Duration     Location     Location     Idea     142(     DUR     Unite     Phor     Accomm     Direction     Turn right     gas statio     keep stra     light) Ther     Exam: Al     Quantity     Price: SU                                                                                                    | : 30 Minutes it Health Institute RT bt EAST CLUB BLVT HAM NC 27704 at States e: 919-596-6811 rodations Grante ns: From 85 S: Tak on Club Blvd (at light until you get to re is a Town & Cou W. NNAAP Written, : 1 S 24.00                                                                                                    | s34052<br>od: None<br>e exit 177 (Rox<br>plit) & drive abo<br>ol is brick buildi<br>Club Blvd. Turr<br>intry gas statioi                                                                                                    | boro/Avondal<br>but 1-2 miles. S<br>ng on right.<br>n right on Club                                                                                                    | Stop at 1420 East club Blvd (right l<br>om 85N: Take exit 177 (Roxboro/A<br>Blvd (at light) & drive 1-2 miles. S                                                                                                    | pefore stop lig<br>vondale exit).<br>top at 1420 Ea                                                                           | ht). There is a Town & Country  Make right at end of exit at light ast Club blvd (right before stop                                                                                                    |
| Duration Location Location Location Location Location Location Location Direction Location Location Lo | : 30 Minutes it Health Institute RT bt EAST CLUB BLVT HAM NC 27704 at States e: 919-596-6811 rodations Grante ns: From 85 S: Tak on Club Blvd (at light until you get to re is a Town & Cou W. NNAAP Written, : 1 S 24.00                                                                                                    | s34052<br>od: None<br>e exit 177 (Rox<br>plit) & drive abo<br>ol is brick buildi<br>Club Blvd. Turr<br>intry gas statioi                                                                                                    | boro/Avondal<br>but 1-2 miles. S<br>ng on right.<br>n right on Club                                                                                                    | Stop at 1420 East club Blvd (right l<br>om 85N: Take exit 177 (Roxboro/A<br>Blvd (at light) & drive 1-2 miles. S                                                                                                    | pefore stop lig<br>vondale exit).<br>top at 1420 Ea                                                                           | ht). There is a Town & Country  Make right at end of exit at light ast Club blvd (right before stop                                                                                                    |
| Duration Location Loc | : 30 Minutes it Health Institute RT bt EAST CLUB BLVT HAM NC 27704 at States e: 919-596-6811 rodations Grante ns: From 85 S: Tak on Club Blvd (at light until you get to re is a Town & Cou W. NNAAP Written, : 1 S 24.00                                                                                                    | s34052<br>od: None<br>e exit 177 (Rox<br>plit) & drive abo<br>ol is brick buildi<br>Club Blvd. Turr<br>intry gas statioi                                                                                                    | boro/Avondal<br>but 1-2 miles. S<br>ng on right.<br>n right on Club                                                                                                    | Stop at 1420 East club Blvd (right l<br>om 85N: Take exit 177 (Roxboro/A<br>Blvd (at light) & drive 1-2 miles. S                                                                                                    | pefore stop lig<br>vondale exit).<br>top at 1420 Ea                                                                           | ht). There is a Town & Country  Make right at end of exit at light ast Club blvd (right before stop                                                                                                    |
| Duration     Location     Location     Idea     142(         DUR     Unite     Unite     Accomm     Directior     Turn right     gas static     keep stra     light) The     Exam: Al     Quantity     Price: SU     Candidat                                                                                                    | : 30 Minutes it Health Institute RT bt EAST CLUB BLVT HAM NC 27704 at States e: 919-596-6811 rodations Grante ns: From 85 S: Tak on Club Blvd (at light until you get to re is a Town & Cou W. NNAAP Written, : 1 S 24.00                                                                                                    | S34052<br>)<br>id: None<br>e exit 177 (Rox<br>pht) & drive abo<br>ol is brick buildi<br>Club Blvd. Turr<br>intry gas station<br>English                                                                                                    | boro/Avondal<br>sut 1-2 miles. §<br>ng on right. Fr<br>n right on Clar<br>n on left and s                                                                                                    | Stop at 1420 East club Blvd (right l<br>om 85N: Take exit 177 (Roxboro/A<br>Blvd (at light) & drive 1-2 miles. S                                                                                                    | pefore stop lig<br>vondale exit).<br>top at 1420 Ea                                                                           | ht). There is a Town & Country  Make right at end of exit at light ast Club blvd (right before stop                                                                                                    |
| Duration     Location     Location     Location     Location     Location     Location     Location     Location     Location     Location     Location     Location     Location     Location     Location     Location     Location     Cancel Po     Fees are n     calendar d                                                                                                    | : 30 Minutes: I Health Institute RT I Health Institute RT I Health Institute RT DEAST CLUB BLVt HAM NC 27704 de States Des 319-596-6811 codations Grante SE From 65 S. Taco Se States On left Gatlig on left Gatlig ight until you get to re is a Town & Cou W. NNAAP Written, 1 S. 24.00 tee:  Diicy: For NNAAP I On-refundable and ays before your sc                                                                                                    | s34052  dt None e exit 177 (Rax e exit 177 (Rax e exit 177 (Ra | boro/Avondal<br>but 1-2 miles, s<br>ng on right.<br>n right on Club<br>n on left and s<br>possible in and s<br>possible in and s<br>possible | Stop at 1420 East club Blvd (right l<br>om 85N: Take exit 177 (Roxboro/A<br>Blvd (at light) & drive 1-2 miles. S                                                                                                    | must contact F -schedule yo                                                                                                   | ht). There is a Town & Country. Make right at end of exit at light sat Club blvd (right before stop ne building.  Pearson VUE at least nine (9) or examination without penalty.                                                       |
| Duration     Location     Location     Location     Location     Location     Location     Location     Location     Location     Location     Location     Location     Location     Location     Location     Location     Location     Location     Cancel Population     Cancel Popul      | : 30 Minutes: : 30 Minutes: I Health Institute RT I Health Institute RT I BEAST CLUB BLVT HAM NC 27704 ed States ed States : 6811 or Club Blvd (at light or or let light or or let light or or let light or or let light in on let and scho- light until you get to re is a Town & Cou W: NNAAP Written, : 1 IS 24.00 te:  Dilicy: For NNAAP I on-refundable and ays before your sc will be transferred t                                                                                                    | S34052 )  Id: None e exit 177 (Rox pht) & drive abo lis brick buildi Club Blvd. Turr intry gas statiol English  Written, NNAAF non-transferal non-transferal                                                                                                    | boro/Avondal  uut 1-2 miles, \$  ng on right.  r right on Club  n on left and s  on left and s  solution on left and s  solution on left and s  solution date. Y  amination date. Y  solution date. Y  solution dat                                                                                                    | Stop at 1420 East club Blvd (right i om 85N: Take exit 177 (Roxboro/k. Blvd (at light) & drive 1-2 miles. Sichool is brick building on right. Path the street of the street of the stree | must contact F -schedule yo                                                                                                   | ht). There is a Town & Country. Make right at end of exit at light sat Club blvd (right before stop ne building.  Pearson VUE at least nine (9) or examination without penalty.                                                       |
| Duration     Location     Location     Location     Idea     142(     DUR     Unite     Prior     Prior     Direction     Turn right     gas static     keep stra     ight) Thet     Exam: Al     Quantity     Price: SU     Cancel Pc     Fees are n     calendar d     Your fee v      Additiona     Since unes                                                                                                    | : 30 Minutes: : 30 Minutes: I Health Institute RT I Health Institute RT I BEAST CLUB BLVT HAM NC 27704 ed States ed States ed States sortions Grante con Club Blvd (at light on Club Blvd (at light on Club Blvd (at light) at light on Club Blvd (at light on Club Blvd (at light) at light on Club Blvd (at light) at light on Club Blvd (at light) at light on Club Blvd (at light) at light on Club Blvd (at light) at light on Club Blvd (at light) at light on Club Blvd (at light) at light on Club Blvd (at light) at light on Club Blvd (at light) at light on Club Blvd (at light) at light on Club Blvd (at light) at light on Club Blvd (at light) at light on Club Blvd (at l | S34052 )  Id: None e exit 177 (Rox pht) & drive abo ol is brick bird Club Blvd. Turr intry gas statiol English  Written, NNAAF  Written, NNAAF  on-transferal cheduled exami o your new ex                                                                                                    | boro/Avondal sut 1-2 miles. 5; n on right. Fr n right on Club n on left and s  P Skills: ble. If you wis nation date. Y amination date. 8; en, NNAAP Si                                                                                                    | Stop at 1420 East club Blvd (right i om 85N: Take exit 177 (Roxboro/k. Blvd (at light) & drive 1-2 miles. Sichool is brick building on right. Path the street of the street of the stree | pefore stop lig<br>typondale exit)<br>top at 1420 Erk<br>in front of the<br>must contact F<br>s-schedule yo-<br>calendar days | ht). There is a Town & Country. Make right at end of exit at light set club blvd (right before stop be building.  Pearson VUE at least nine (9) or examination without penalty, a prior to your scheduled                             |
| Duration     Location     Location     Location     Idea     142(     DUR     Unite     Unite     Phoro     Phoro     Direction     Turn right     gas statio     keep stra     ight) Thet     Exam: Al     Quantity     Price: SU     Cancel Pe     Fees are n     calendar d     Your fee v      Additiona     Since unes     candidate     Note: First                                                                                                    | : 30 Minutes:  I Health Institute RT I Health Institute RT I BEAST CLUB BLVT HAM NC 27704 do States do States sites Grante in 519-596-6911 do States sites Grante in on left and scho- ight until you get to re is a Town & Cou W. NNAAP Written, 13 S 24.00 te:  Dilicy: For NNAAP I S 24.00 te:  I Information: For oppected situations of handbook for abse time test takers Mi                                                                                                    | s34052  Id: None e exit 177 (Rox pht) & drive abo lis brick buildi Club Blvd. Turn try gas statio English  Written, NNAAF non-transferal cheduled exami o your new ex r NNAAP Written r NNAAP Written                                                                                                    | boro/Avondal  sut 1-2 miles. From program  pon right. From right on Club  non left and so  possible. If you wis  nation date. Y  amination date. Y  amination date. Seen, NNAAP Si  Plus will consist                                                                                                    | Stop at 1420 East club Blvd (right i om 8SN: Take exit 177 (Roxboro/K). Blvd (at light) & drive 1-2 miles. Sichool is brick building on right. Path of the state of the state  | must contact F-schedule you                                                                                                   | ht). There is a Town & Country. Make right at end of exit at light set club blvd (right before stop be building.  Pearson VUE at least nine (9) our examination without penalty, a prior to your scheduled orth Carolina Nurse Aide I |
| Duration     Location     Location     Location     Location     Location     Location     Location     Location     Location     Location     Location     Location     Location     Location     Location     Location     Location     Location     Location     Cancel Pc     Fees are n     calendar d     Your fee v      Additiona     Since unes     candidate                                                                                                    | : 30 Minutes:  I Health Institute RT I Health Institute RT I BEAST CLUB BLVT HAM NC 27704 do States do States sites Grante in 519-596-6911 do States sites Grante in on left and scho- ight until you get to re is a Town & Cou W. NNAAP Written, 13 S 24.00 te:  Dilicy: For NNAAP I S 24.00 te:  I Information: For oppected situations of handbook for abse time test takers Mi                                                                                                    | s34052  Id: None e exit 177 (Rox pht) & drive abo lis brick buildi Club Blvd. Turn try gas statio English  Written, NNAAF non-transferal cheduled exami o your new ex r NNAAP Written r NNAAP Written                                                                                                    | boro/Avondal  sut 1-2 miles. From program  pon right. From right on Club  non left and so  possible. If you wis  nation date. Y  amination date. Y  amination date. Seen, NNAAP Si  Plus will consist                                                                                                    | Stop at 1420 East club Blvd (right i om 8SN: Take exit 177 (Roxboro/K). Blvd (at light) & drive 1-2 miles. Sichool is brick building on right. Path to re-schedule your exam, you if ou are permitted one (1) time to re. Rescheduling less than nine (9) kills:                                                                                                    | must contact F-schedule you                                                                                                   | ht). There is a Town & Country. Make right at end of exit at light set club blvd (right before stop be building.  Pearson VUE at least nine (9) our examination without penalty, a prior to your scheduled orth Carolina Nurse Aide I |
| Duration     Location     Location     Location     Location     Location     Location     Location     Location     Location     Location     Location     Location     Location     Location     Location     Location     Location     Location     Location     Location     Location     Location     Location     Cancel Pc     Fees are n calendar d     Your fee v     Additiona     Since unes     Location     Location     Locatio      | : 30 Minutes:  I Health Institute RT I Health Institute RT I BEAST CLUB BLVT HAM NC 27704 do States do States sites Grante in 519-596-6911 do States sites Grante in on left and scho- ight until you get to re is a Town & Cou W. NNAAP Written, 13 S 24.00 te:  Dilicy: For NNAAP I S 24.00 te:  I Information: For oppected situations of handbook for abse time test takers Mi                                                                                                    | s34052  Id: None e exit 177 (Rox pht) & drive abo lis brick buildi Club Blvd. Turn try gas statio English  Written, NNAAF non-transferal cheduled exami o your new ex r NNAAP Written r NNAAP Written                                                                                                    | boro/Avondal  sut 1-2 miles. From program  pon right. From right on Club  non left and so  possible. If you wis  nation date. Y  amination date. Y  amination date. Seen, NNAAP Si  Plus will consist                                                                                                    | Stop at 1420 East club Blvd (right i om 8SN: Take exit 177 (Roxboro/K). Blvd (at light) & drive 1-2 miles. Sichool is brick building on right. Path to re-schedule your exam, you if ou are permitted one (1) time to re. Rescheduling less than nine (9) kills:                                                                                                    | must contact F-schedule you                                                                                                   | ht). There is a Town & Country. Make right at end of exit at light set club blvd (right before stop be building.  Pearson VUE at least nine (9) our examination without penalty, a prior to your scheduled orth Carolina Nurse Aide I |
| Duration     Location     Location     Location     Location     Location     Location     Location     Location     Location     Location     Location     Location     Location     Location     Location     Location     Location     Location     Location     Location     Location     Location     Location     Cancel Pc     Fees are n calendar d     Your fee v     Additiona     Since unes     Location     Location     Locatio      | : 30 Minutes:  I Health Institute RT I Health Institute RT I BEAST CLUB BLVT HAM NC 27704 do States do States sites Grante in 519-596-6911 do States sites Grante in on left and scho- ight until you get to re is a Town & Cou W. NNAAP Written, 13 S 24.00 te:  Dilicy: For NNAAP I S 24.00 te:  I Information: For oppected situations of handbook for abse time test takers Mi                                                                                                    | s34052  Id: None e exit 177 (Rox pht) & drive abo lis brick buildi Club Blvd. Turn try gas statio English  Written, NNAAF non-transferal cheduled exami o your new ex r NNAAP Written r NNAAP Written                                                                                                    | boro/Avondal  sut 1-2 miles. From program  pon right. From right on Club  non left and so  possible. If you wis  nation date. Y  amination date. Y  amination date. Seen, NNAAP Si  Plus will consist                                                                                                    | Stop at 1420 East club Blvd (right i om 8SN: Take exit 177 (Roxboro/K). Blvd (at light) & drive 1-2 miles. Sichool is brick building on right. Path to re-schedule your exam, you if ou are permitted one (1) time to re. Rescheduling less than nine (9) kills:                                                                                                    | must contact F-schedule you                                                                                                   | ht). There is a Town & Country. Make right at end of exit at light set club blvd (right before stop be building.  Pearson VUE at least nine (9) our examination without penalty, a prior to your scheduled orth Carolina Nurse Aide I |
| Duration     Location     Location     Location     Location     Idea     142(     DUR     Unite     Unite     Accomm     Directior     Turn right     gas static     keep stra     light) Thei     Exam: Al     Quantity     Price: SU     Cancel Pc     Fees are n     calendar d     Your fee v      Additiona     Since unes     candidate     Note: First     same local  der Contact                                                                                                    | : 30 Minutes:  I Health Institute RT I Health Institute RT I BEAST CLUB BLVT HAM NC 27704 do States do States sites Grante in 519-596-6911 do States sites Grante in on left and scho- ight until you get to re is a Town & Cou W. NNAAP Written, 13 S 24.00 te:  Dilicy: For NNAAP I S 24.00 te:  I Information: For oppected situations of handbook for abse time test takers Mi                                                                                                    | s34052  Id: None e exit 177 (Rox pht) & drive abo lis brick buildi Club Blvd. Turn try gas statio English  Written, NNAAF non-transferal cheduled exami o your new ex r NNAAP Written r NNAAP Written                                                                                                    | boro/Avondal  sut 1-2 miles. From program  pon right. From right on Club  non left and so  possible. If you wis  nation date. Y  amination date. Y  amination date. Seen, NNAAP Si  Plus will consist                                                                                                    | Stop at 1420 East club Blvd (right i om 8SN: Take exit 177 (Roxboro/K). Blvd (at light) & drive 1-2 miles. Sichool is brick building on right. Path to re-schedule your exam, you if ou are permitted one (1) time to re. Rescheduling less than nine (9) kills:                                                                                                    | must contact F-schedule you                                                                                                   | ht). There is a Town & Country. Make right at end of exit at light set club blvd (right before stop be building.  Pearson VUE at least nine (9) our examination without penalty, a prior to your scheduled orth Carolina Nurse Aide I |
| Duration     Location     Location     Location     Location     Idea     142(     DUR     Unite     Unite     Cancel Pofesser of Your fee w      Additional Since unes candidate     Note: First same locat     der Contact      List Price     List Price                                                                                                    | : 30 Minutes: I Health Institute RT I Health Institute RT I Health Institute RT I Health No. 27704 Got States Got States  | s34052  Id: None e exit 177 (Rox pht) & drive abo lis brick buildi Club Blvd. Turn try gas statio English  Written, NNAAF non-transferal cheduled exami o your new ex r NNAAP Written r NNAAP Written                                                                                                    | boro/Avondal  sut 1-2 miles. From program  pon right. From right on Club  non left and so  possible. If you wis  nation date. Y  amination date. Y  amination date. Seen, NNAAP Si  Plus will consist                                                                                                    | Stop at 1420 East club Blvd (right i om 8SN: Take exit 177 (Roxboro/K). Blvd (at light) & drive 1-2 miles. Sichool is brick building on right. Path to re-schedule your exam, you if ou are permitted one (1) time to re. Rescheduling less than nine (9) kills:                                                                                                    | must contact F-schedule you                                                                                                   | ht). There is a Town & Country. Make right at end of exit at light set club blvd (right before stop be building.  Pearson VUE at least nine (9) our examination without penalty, a prior to your scheduled orth Carolina Nurse Aide I |
| Duration     Location     Location           | : 30 Minutes i: : 30 Minutes i: I Health Institute RT I Health Institute RT I Health Institute RT I Health NC 27704 I Health NC 27704 I He | s34052  Id: None e exit 177 (Rox pht) & drive abo lis brick buildi Club Blvd. Turn try gas statio English  Written, NNAAF non-transferal cheduled exami o your new ex r NNAAP Written r NNAAP Written                                                                                                    | boro/Avondal  sut 1-2 miles. From program  pon right. From right on Club  non left and so  possible. If you wis  nation date. Y  amination date. Y  amination date. Seen, NNAAP Si  Plus will consist                                                                                                    | Stop at 1420 East club Blvd (right i om 8SN: Take exit 177 (Roxboro/K). Blvd (at light) & drive 1-2 miles. Sichool is brick building on right. Path to re-schedule your exam, you if ou are permitted one (1) time to re. Rescheduling less than nine (9) kills:                                                                                                    | must contact F-schedule you                                                                                                   | ht). There is a Town & Country. Make right at end of exit at light set club blvd (right before stop be building.  Pearson VUE at least nine (9) our examination without penalty, a prior to your scheduled orth Carolina Nurse Aide I |
| Duration     Location     Location           | : 30 Minutes : : 30 Minutes : ! Health Institute RT ! Health Institute RT ! Health Insti | s34052  Id: None e exit 177 (Rox pht) & drive abo lis brick buildi Club Blvd. Turn try gas statio English  Written, NNAAF non-transferal cheduled exami o your new ex r NNAAP Written r NNAAP Written                                                                                                    | boro/Avondal  sut 1-2 miles. From program  pon right. From right on Club  non left and so  possible. If you wis  nation date. Y  amination date. Y  amination date. Seen, NNAAP Si  Plus will consist                                                                                                    | Stop at 1420 East club Blvd (right i om 8SN: Take exit 177 (Roxboro/K). Blvd (at light) & drive 1-2 miles. Sichool is brick building on right. Path to re-schedule your exam, you if ou are permitted one (1) time to re. Rescheduling less than nine (9) kills:                                                                                                    | must contact F-schedule you                                                                                                   | ht). There is a Town & Country. Make right at end of exit at light set Club blvd (right before stop be building.  Pearson VUE at least nine (9) our examination without penalty, a prior to your scheduled orth Carolina Nurse Aide I |
| Duration     Location     Location     Location     Location     Location     Idea     142(                                                                                                    | : 30 Minutes : 30 Minutes : Health Institute RT I Health Institute RT I Health No. 27704 do States do States : States : States : States : States : States : States : States : States : States : States : States : From 85 S. Tak : on Club Blvd (at light : on Club Blvd (at light : on Club Blvd (at light : on Club Blvd (at light : on Club Blvd (at light : on Club Blvd (at light : on Club Blvd (at light : on Club Blvd (at light : on Club Blvd (at light : on Club Blvd (at light : on Club Blvd (at light : states : 1 Institute : States : I Institute : States : States : Stat | id: None e exit 177 (Rox pht) & drive abo lis brick buildi Club Bivd. Turn try gas statio English  Written, NNAAF non-transferal chelded exami o your new ex r NNAAP Writte soccur, NACES i occur, NACES i occur, Sachedule t                                                                                                    | boro/Avondal uut 1-2 miles. S g on right. S or right on Club n on left and s  P Skills: ble. If you wis nation date. Y amination date is.  en, NNAAP SI Plus will consi o test BOTH th                                                                                                    | Stop at 1420 East club Blvd (right i om 8SN: Take exit 177 (Roxboro/K.) Blvd (at light) & drive 1-2 miles. Sichool is brick building on right. Path to re-schedule your exam, you fou are permitted one (1) time to rescheduling less than nine (9) kills:  Idea excusing an absence. Please the Written (or Oral) Examination at                                                                                                    | must contact fschedule you refer to the N nd Skills Evalu                                                                     | ht). There is a Town & Country. Make right at end of exit at light set Club blvd (right before stop be building.  Pearson VUE at least nine (9) our examination without penalty, a prior to your scheduled orth Carolina Nurse Aide I |
| Duration     Location     Location           | : 30 Minutes : : 30 Minutes : ! Health Institute RT ! Health Institute RT ! Health Insti | s34052  Id: None e exit 177 (Rox pht) & drive abo lis brick buildi Club Blvd. Turn try gas statio English  Written, NNAAF non-transferal cheduled exami o your new ex r NNAAP Written r NNAAP Written                                                                                                    | boro/Avondal  sut 1-2 miles. From program  pon right. From right on Club  non left and so  possible. If you wis  nation date. Y  amination date. Y  amination date. Seen, NNAAP Si  Plus will consist                                                                                                    | Stop at 1420 East club Blvd (right i om 8SN: Take exit 177 (Roxboro/K). Blvd (at light) & drive 1-2 miles. Sichool is brick building on right. Path to re-schedule your exam, you if ou are permitted one (1) time to re. Rescheduling less than nine (9) kills:                                                                                                    | must contact F-schedule you                                                                                                   | ht). There is a Town & Country. Make right at end of exit at light set Club blvd (right before stop be building.  Pearson VUE at least nine (9) our examination without penalty, a prior to your scheduled orth Carolina Nurse Aide I |

# I am an E-1, E-3, E-4, or Reciprocity candidate who did not complete a state approved training program.

- 1. Go to <a href="https://i7.integral7.com/pana">https://i7.integral7.com/pana</a>
- 2. Under the New Users click on Create an account.

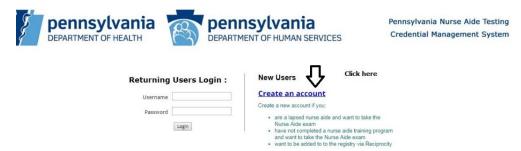

3. You will need to agree to the Terms of Use Candidate ID Agreement. After reading agreement, click on the Create a profile link. \*Please note that you should not create a new account if you previously had one.

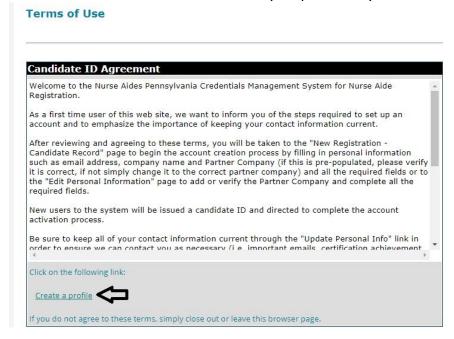

- 4. Complete all required information and click submit
- 5. You must now complete your application to take the NNAAP exam.